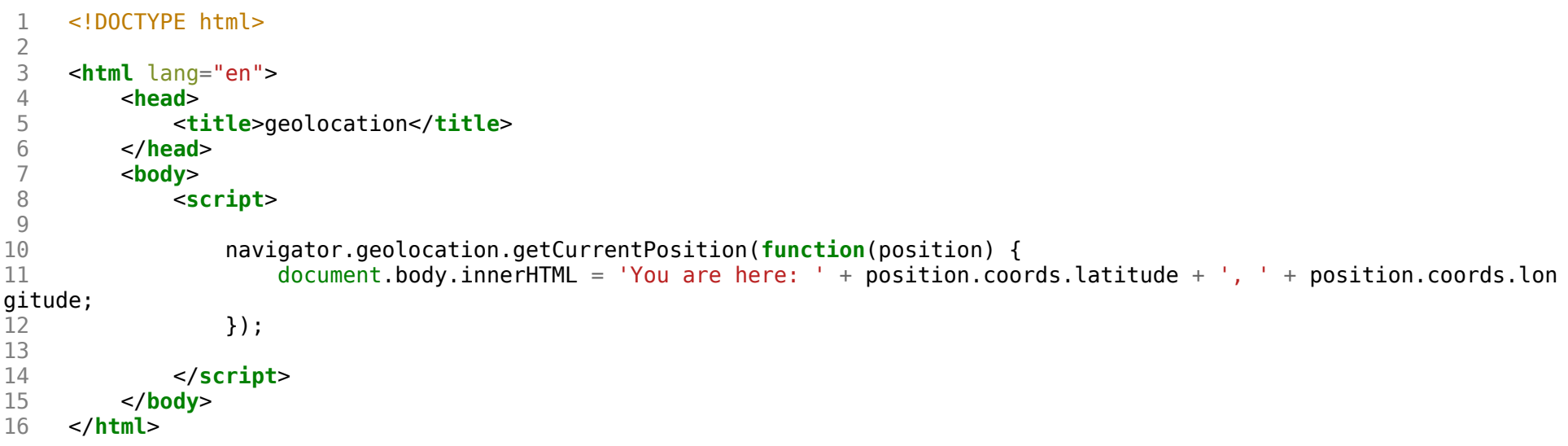

```
1 from time import sleep
3 with open
("large", "r") as file
:
4 for word in file
.readlines():
5 print(f"Checking {word.rstrip()}..."
)
6 sleep(.1
)
```
## 1 **from time import** sleep  $\begin{array}{c} 1 \\ 2 \\ 3 \\ 4 \end{array}$ 3 **for** i **in** range (0000, 10000): 4 **print**(f"Checking {i:04}..." ) 5 sleep(.1 )